# **Upload Hygienekonzept in Phoenix durch die Vereine**

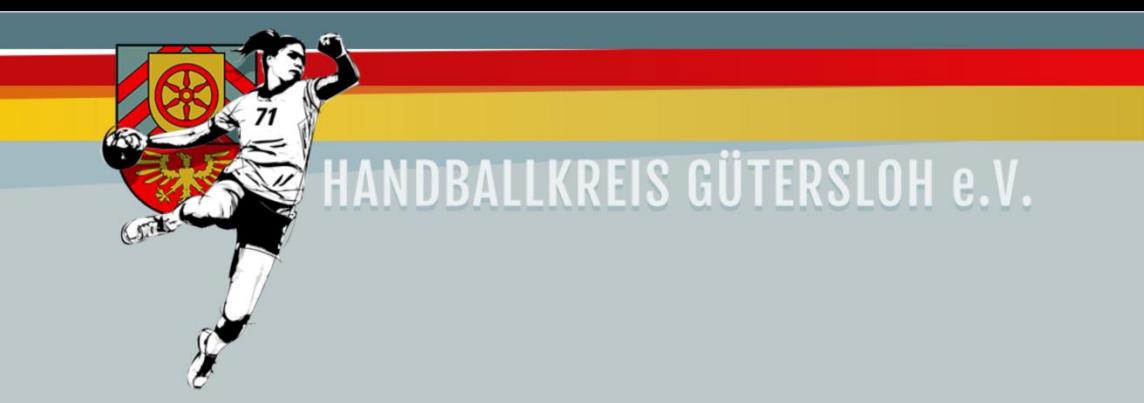

### Ab sofort kann bzw. ist das Hygienekonzept für jede Sporthalle von jedem Verein in Phönix hinterlegt werden.

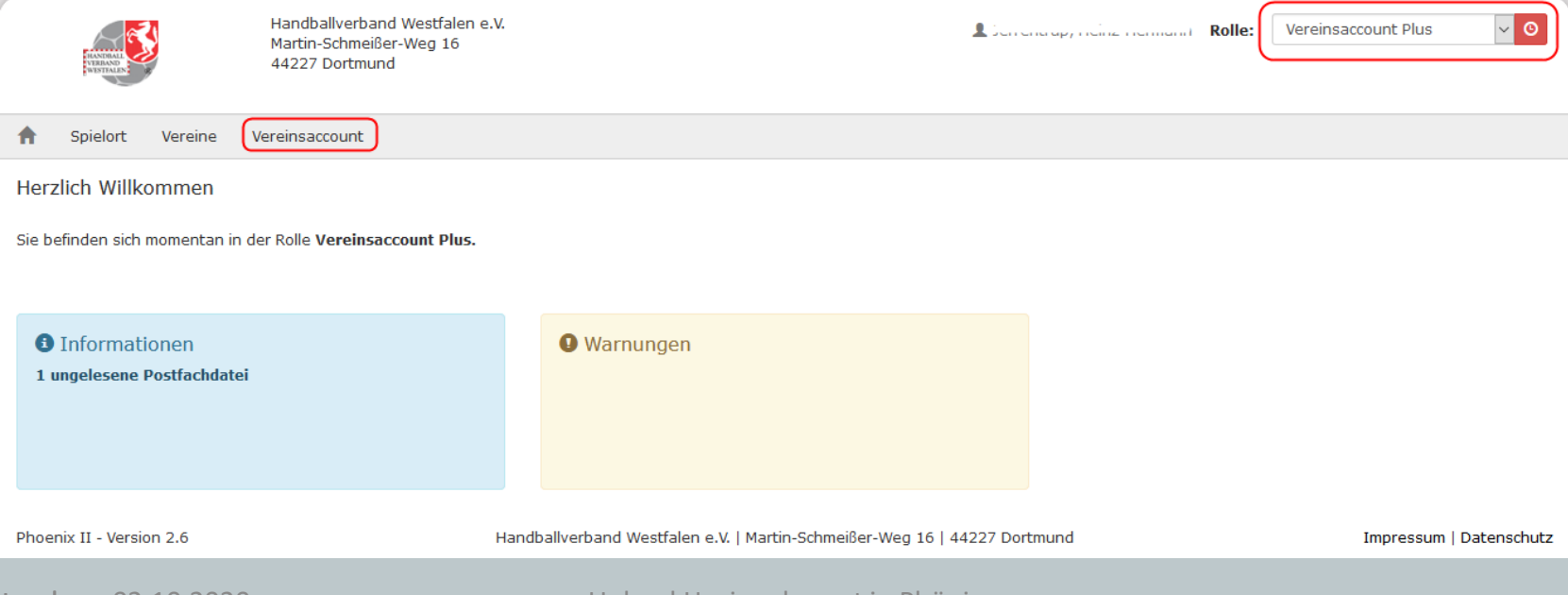

## Nach der Anmeldung und der Auswahl der Rolle "Vereinsaccount Plus" werden unter Spielstätten

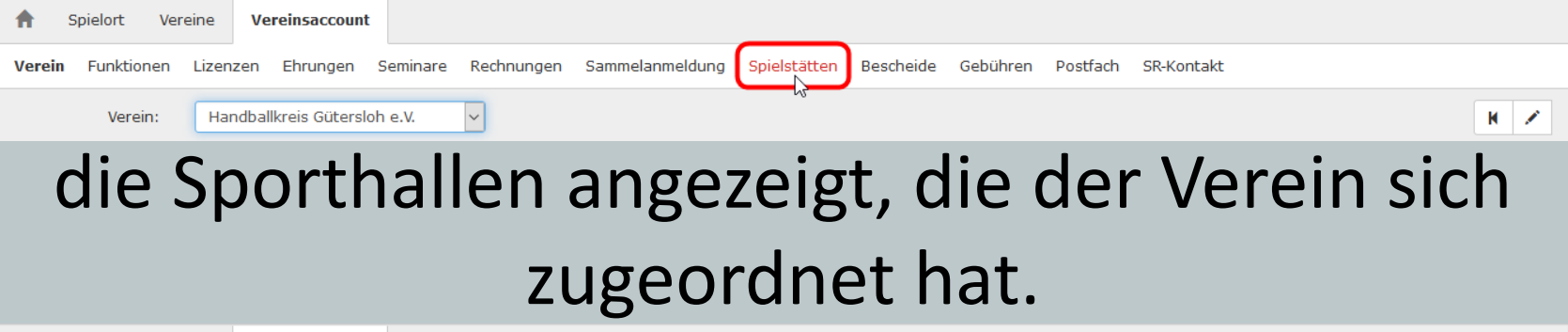

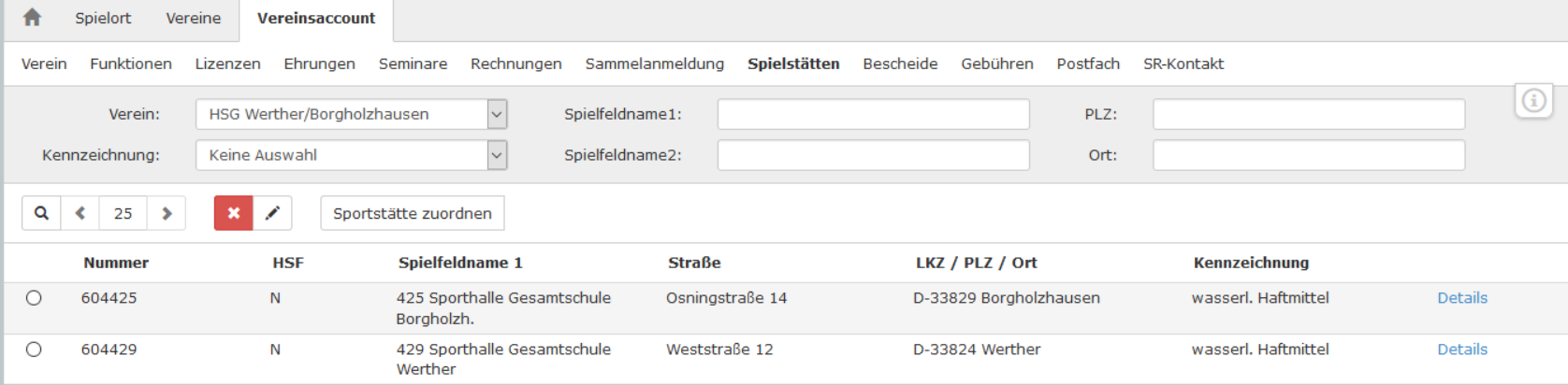

## Wenn noch keine Sporthalle zugeordnet wurde, ist eine Sporthalle zuzuordnen. Die Hallennummer findet man auf der Homepage unter:

### [https://www.handballkreis](https://www.handballkreis-guetersloh.de/?p=9404)guetersloh.de/?p=9404

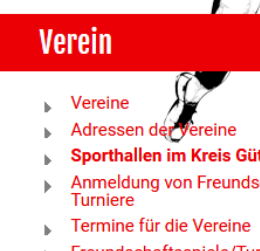

#### Die genaue Adresse und die Haftmittelfreigaben der Hallen werden über den Link "Info zur **Halle"** angezeigt

**Info zur Hallen** 

604401

Sporthallen im Kreis Gütersloh

- Anmeldung von Freundschaftsspiele /
- Freundschaftsspiele/Turniere der

604402 402 Olympia-Halle Oelde 59302 Oelde

401 Einstein-Gymnasium Rheda

PlzOrt

33378 Rheda-Wiedenbrück

Sporthallen im Kreis Gütersloh

**Der 12.10.2020 Upload Hygienekozept in Phönix 4.10.2020 Upload Hygienekozept in Phönix 4.10.2020** 

**Name** 

## Zum Upload des Hygienekonzept ist die Halle auszuwählen und auf den Bleistift zu klicken

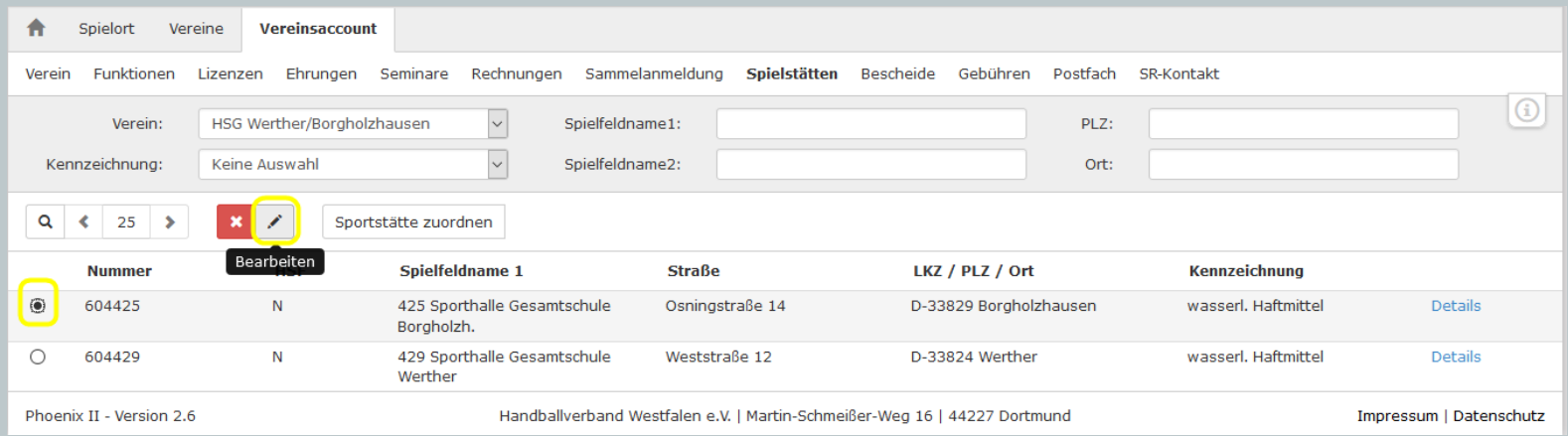

Zum Upload des Hygienekonzept ist die Halle auszuwählen und auf den Bleistift zu klicken.

- 1. Upload auswählen
- 2. Richtigen Verein auswählen wenn nicht richtig
- 3. Auf "+" klicken um ein Dokument hochzuladen

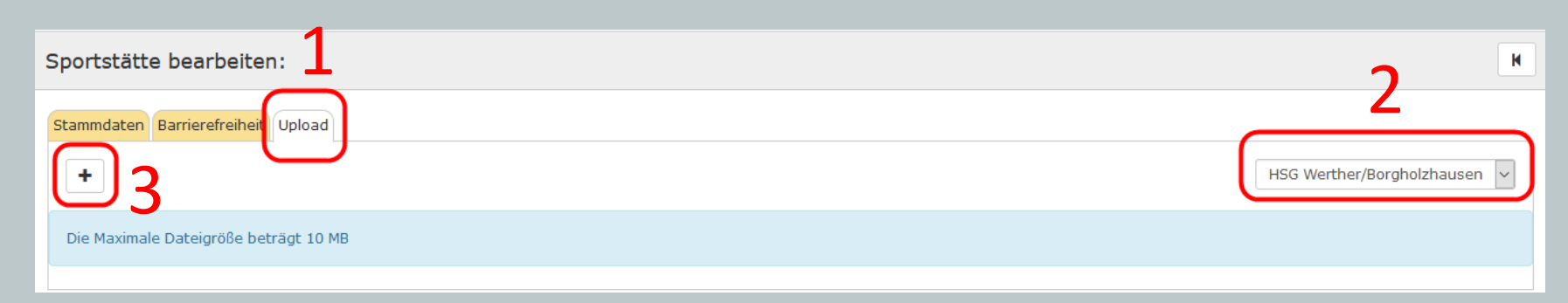

### Im nächsten Fenster

- 1. Hygienekonzept auswählen
- 2. "öffentlich" aktivieren
- 3. "Durchsuchen" anklicken und PDF-Datei auswählen (nicht größer als 10 MB)
- 4. Dann über den grünen Button die Datei speichern

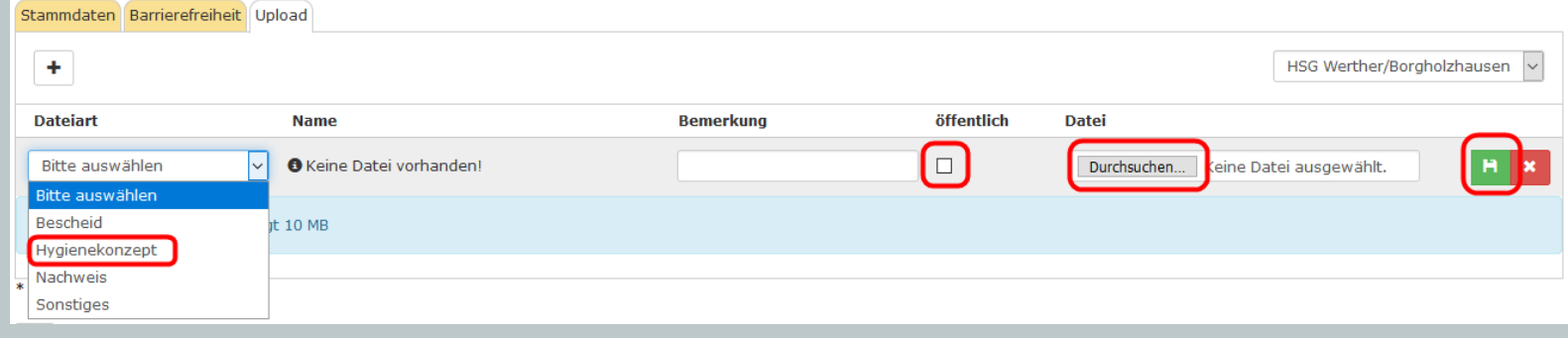

Jeder Verein kann sein Hygienekonzept hochladen auch wenn schon ein Konzept von einem anderen Verein vorhanden ist. Daher ist es wichtig das der richtige Verein immer ausgewählt wird.

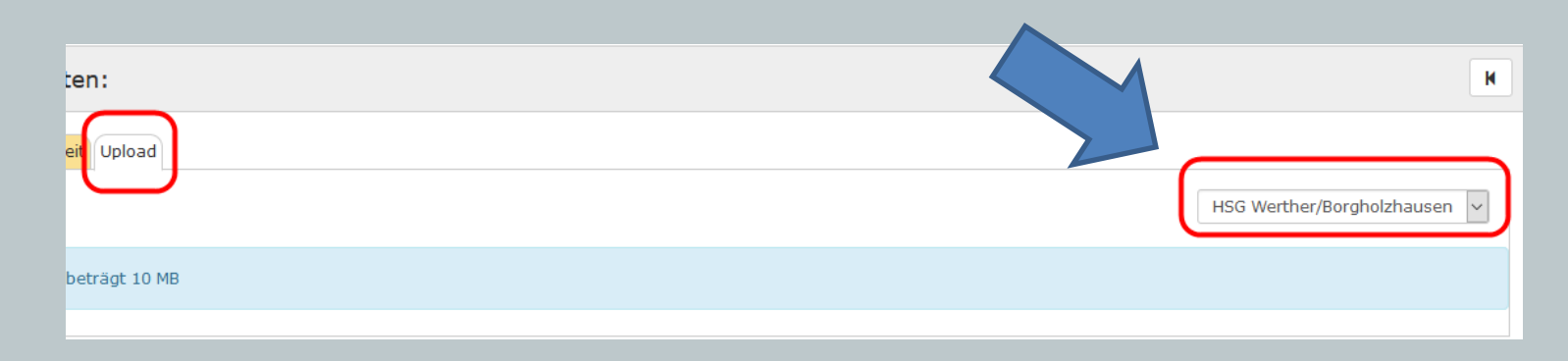

## Nach dem Abgleich zwischen Phönix und Handball4all wird die Datei dann im Internet unter den Halleninformationen angezeigt.

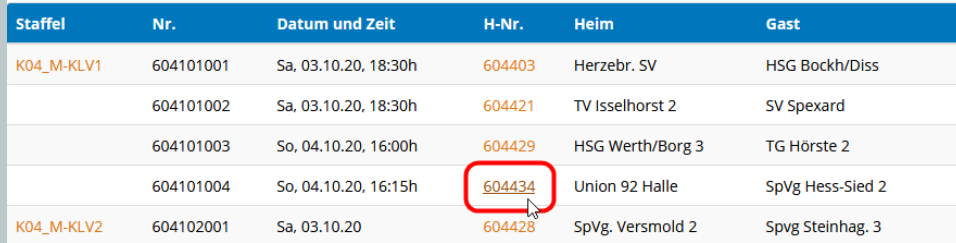

434 Sporthalle Masch Halle I

D 33790 Halle (Westf.) Wasserwerkstraße 1 Handballkreis Gütersloh

05201 / 812620

Freigabe für den Spielbetrieb auf Verbands-Ebene Freigabe für den Spielbetrieb auf Bezirks-Ebene Regelung Haftmittelverbot: wasserlösliche Haftmittel erlaubt

#### Links

- · Hallenspielplan
- Karte Barrierefreiheit (Wheelmap)
- Karte ÖPNV-Haltestelle

#### Dateien

· Hygienekonzept - Union 92 Halle e.V., 02.10.2020

#### **Barrierefreiheit**